## **Selecting Technology Training**

**1. Visit the [Technology Training p](http://training.rice.edu/training-professional-development/technology-training/)age on our website to get an idea of what is available 2. Review the options available: online-self-paced, instructor-led training (ILT)/classroom, etc.**

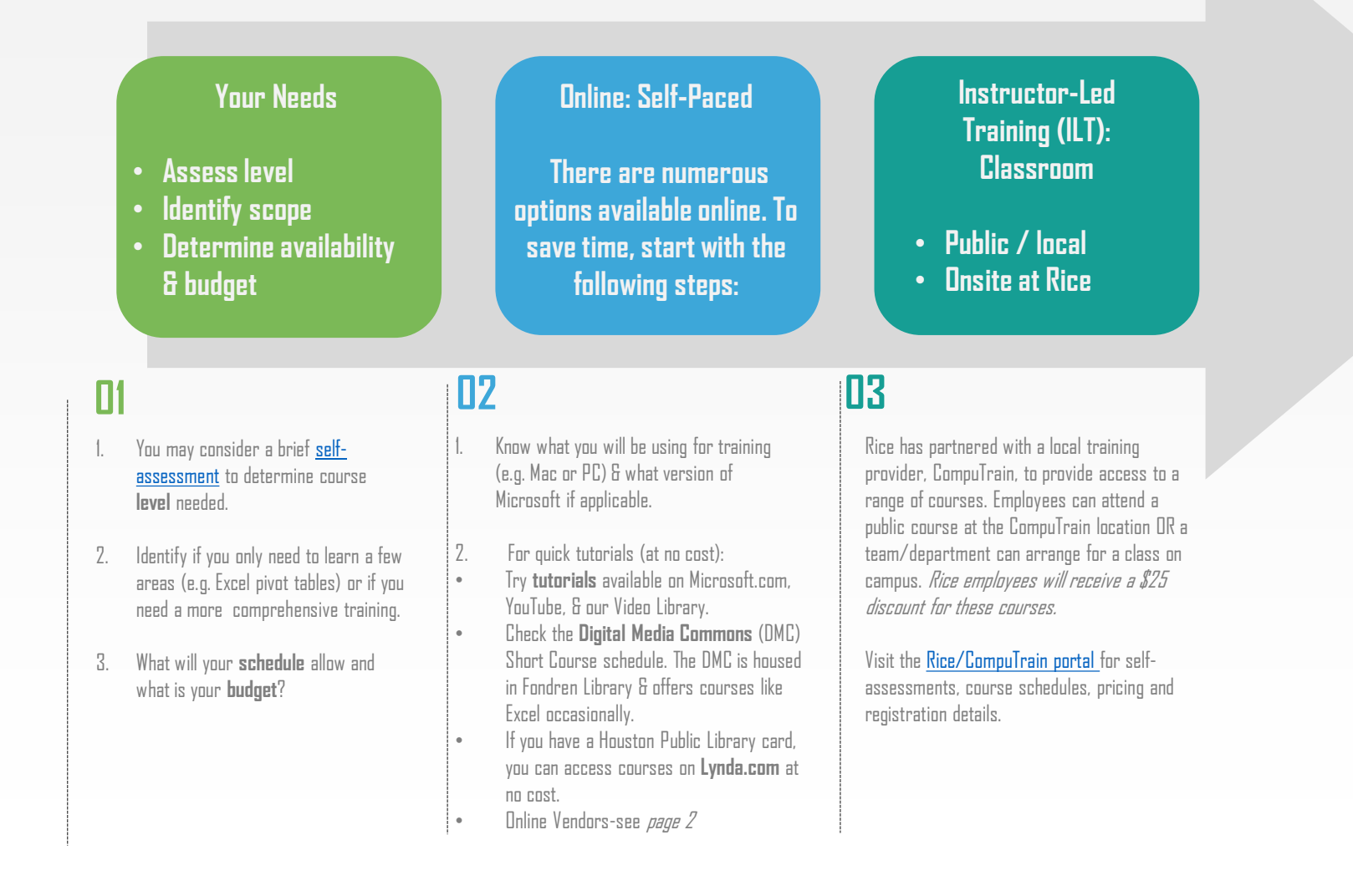

## Online Technology Training Options

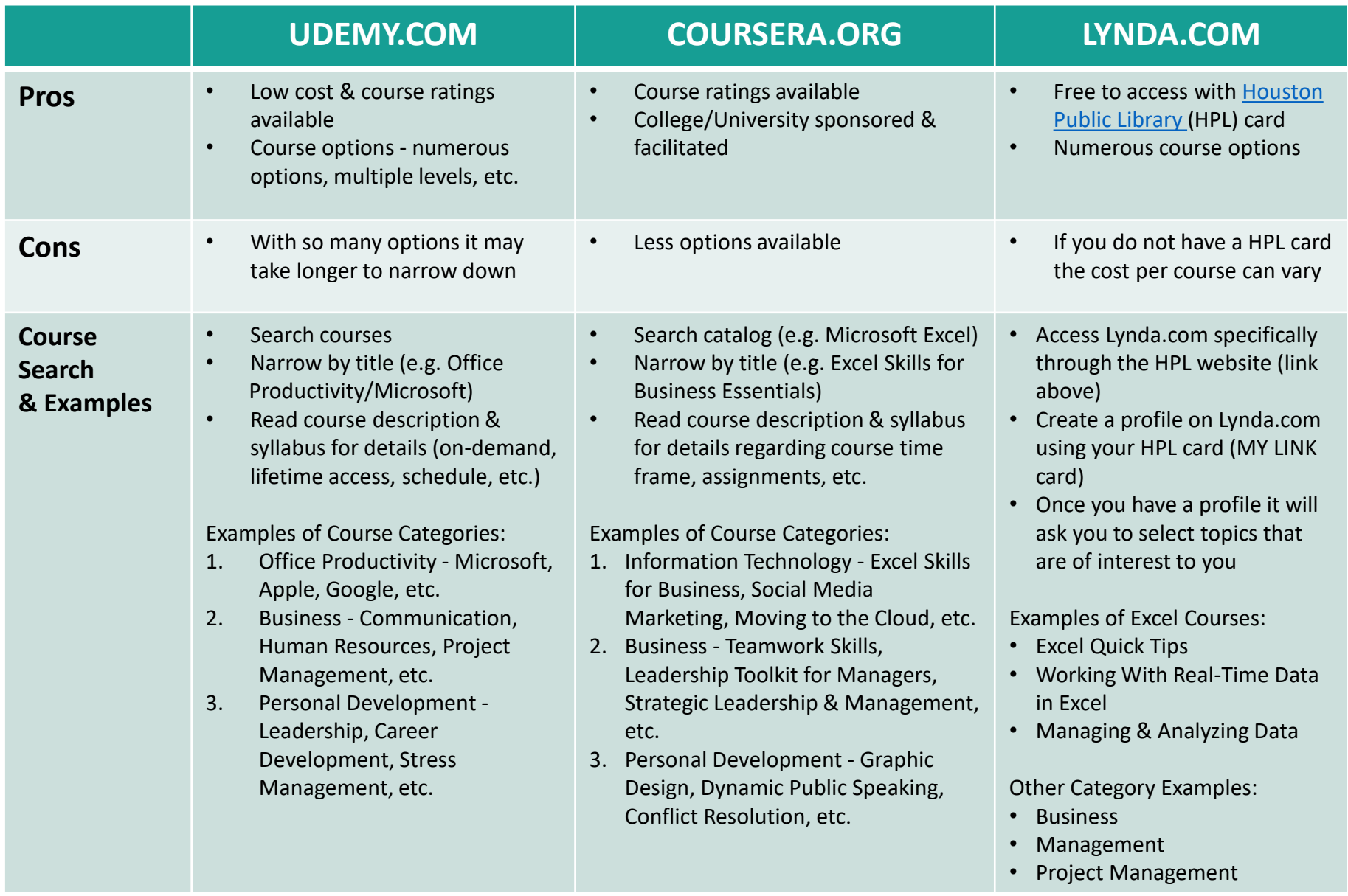